## **Warehouse Bale Locations**

Bales are generally located in Location A and Location B. A being the House and B being the Row/Aisle. For example: bale number 555999 is located in building **R** and in row **04**. (Include leading zeros for each numeric identifier less than 10, or if less than  $100 - (004)$ , etc). The location for this bale is **R04**.

In the locations setup, it needs to be divided so the picking list and reports by location can run properly.

Go into **Entries System Parameters Locations…** In the Locations tab, enter the location A and B descriptons and click on Location Setup button.

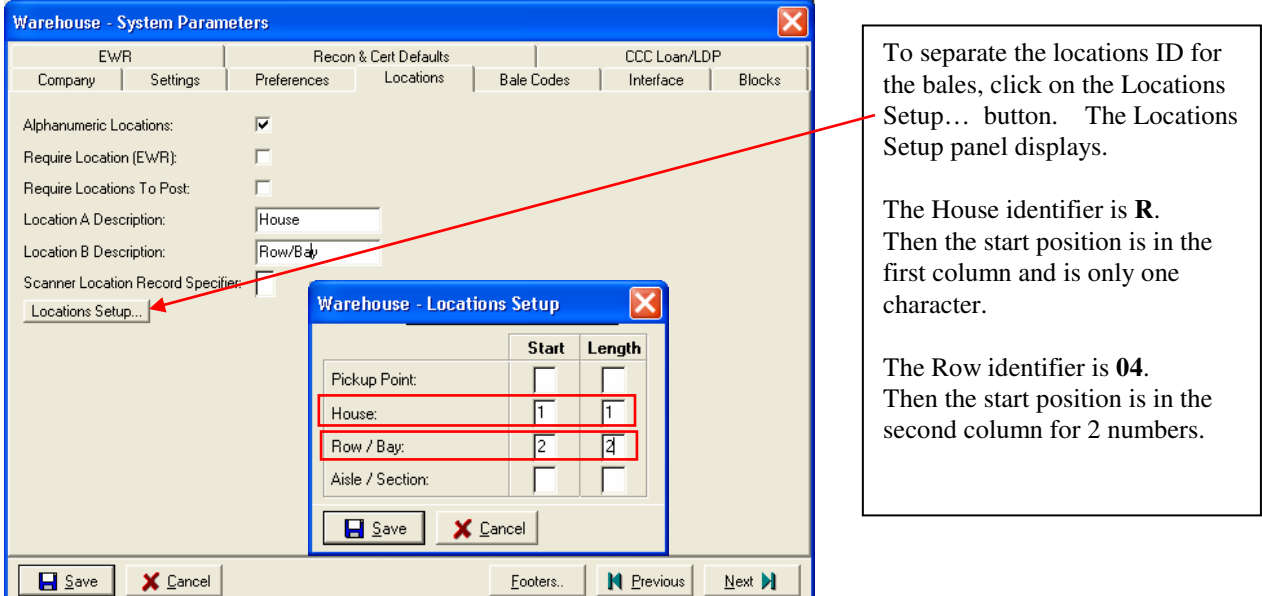

So, if a report was needed for the bale in location House **R** and Row **04**, it would return one record, bale number 555999. Or a report for all bales in House **R**, it would return all bales located in the **R** house.

Note: Location A can be called Shed or any other building type.

Refer to the Report Information tab in the Picking List option in the Warehouse system.